# TMA4215 Numerical Mathematics

#### Autumn 2009

#### Exercise 4

### Task 1

Given an ordinary differential equation

<span id="page-0-0"></span>
$$
y' = f(t, y),
$$
  $y(t_0) = y_0,$   $t_0 \le t \le t_{end}.$  (1)

You can assume that  $f$  satisfies the Lipschitz condition

$$
|| f(t, y) - f(t, \tilde{y}) || \le L||y - \tilde{y}||.
$$

A one-step method for solving this differential equation can be described by

<span id="page-0-1"></span>
$$
y_{n+1} = y_n + h\Phi(t_n, y_n; h), \qquad n = 0, 1, \dots, N - 1, \quad h = \frac{t_{\text{end}} - t_0}{N}
$$
 (2)

Assume the following:

• The local truncation error given by

$$
d_{n+1} = y(t_{n+1}) - y(t_n) - h\Phi(t_n, y(t_n); h)
$$

satisfies

$$
||d_{n+1}|| \le Dh^{p+1}
$$

where  $D$  is a positive constant.

• The function  $\Phi$  is Lipschitz continuous, with Lipschitz constant  $M$ , i.e.

$$
\|\Phi(t_n, y; h) - \Phi(t_n, \tilde{y}; h)\| \le M \|y - \tilde{y}\|.
$$
\n(3)

a) Show that in this case, the global error in  $t_{\text{end}}$  satisfies

$$
||e_N|| = ||y(t_{\text{end}}) - y_N|| \le Ch^p,
$$

where C is a positive constant depending on M, D and the interval  $t_{\text{end}} - t_0$ .

b) Assume that a two-stage explicit Runge–Kutta method given by the Butcher tableau

$$
\begin{array}{c|c}0\\c_2&c_2\\ \hline &b_1&b_2\end{array}
$$

is used to solve [\(1\)](#page-0-0). Show that the method can be written on the form [\(2\)](#page-0-1). Now assume that  $h \leq h_{\text{max}}$  and show that  $\Phi$  satisfies the Lipschitz condition in y, with Lipschitz constant M that depends on the method coefficients  $c_2$ ,  $b_1$  and  $b_2$ , as well as L and  $h_{\text{max}}$ .

## Task 2

The Duffing oscillator is a much studied mathematical model. This can be described by the initial value problem

<span id="page-1-0"></span>
$$
u'' + ku' - u(1 - u^2) = A\cos(\omega t). \quad (4)
$$

In 1918, G. Duffing used this equation to describe a thin, flexible metal bar oscillating near an electromagnet. The constant k is the damping, while  $\omega$  and A are the frequency and the amplitude of the driving force from the electromagnet respectively. See [http://www.mcasco.com/](http://www.mcasco.com/pattr1.html) [pattr1.html](http://www.mcasco.com/pattr1.html) for more details.

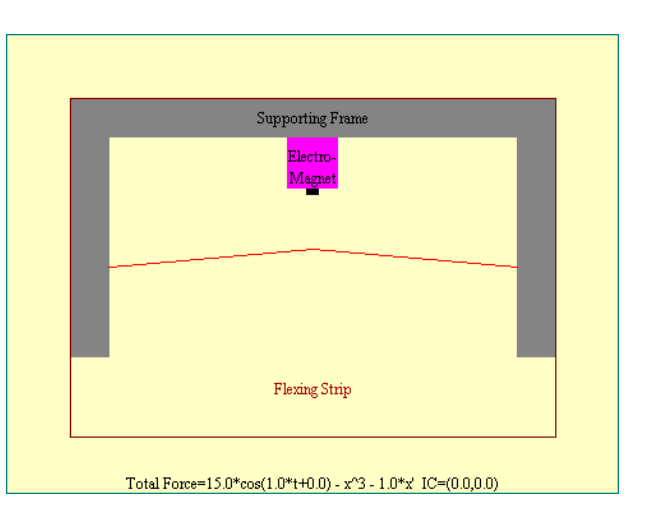

- a) Start by transforming [\(4\)](#page-1-0) to a system of two first-order differential equations.
- b) Calculate by hand (you are allowed to use a calculator) a single step with the improved Euler method, setting  $k = 0.25$ ,  $A = 0.4$ ,  $\omega = 1.0$ ,  $u(0) = 0$ ,  $u'(0) = 0$ , and using step length  $h = 0.1$ .
- c) Implement the improved Euler method in MATLAB and use it to solve  $(4)$ .
- d) Create a plot of the first component  $u$  along the x-axis and the second component  $u'$ along the y-axis (this is called a *phase plot*). Start with the same parameters as in b), but vary them and see what happens. You may use  $h = 0.01$ . Try integrating over quite long time intervals.
- e) Try several different initial values and plot the resulting integral curves to get a picture of what the curves look like. You can use the same values as above for  $k = 0.25$ ,  $A = 0.4$ ,  $\omega = 1.0.$
- f) Finally, make an implementation where you replace improved Euler by RK4. Compare the results.

#### Task 3

Write down all trees of order 5 with the accompanying order conditions (there are 9 of them).